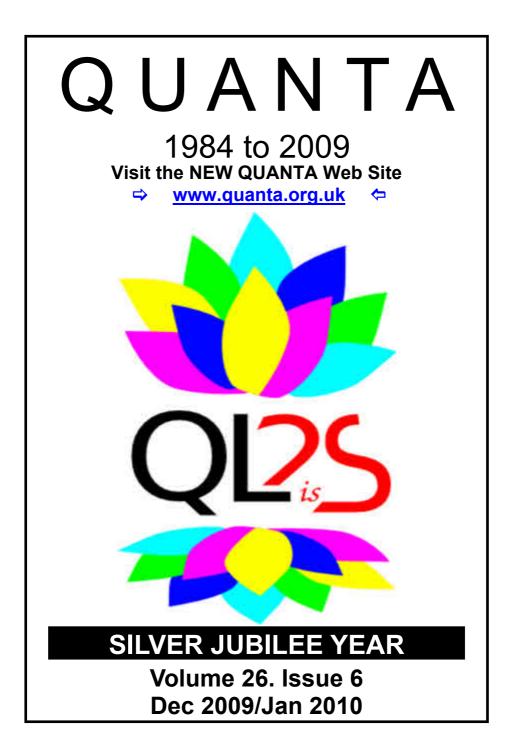

## Information on the Association

Membership of QUANTA, the independent QL user group, is by annual subscription. The Membership Secretary can supply full details. Copies of the association's constitution & annual accounts are available from the Secretary. There is an extensive software library. There are active national subgroups. Details are given in the Member's Guide and in this magazine.

## QUANTA Committee - 2009/2010

| Chairman                                | Sarah D. Gilpin 181, Urmston Lane, Stretford, Manchester. M32 9EH          |                                     |                                            |
|-----------------------------------------|----------------------------------------------------------------------------|-------------------------------------|--------------------------------------------|
|                                         | Email: <u>chairman(</u>                                                    | @quanta.org.uk                      | Tel: 0161 865 2872                         |
| Secretary                               | Alison Southern                                                            | 40, Distaff Road, Poynton, Cheshire | e. SK12 1HN                                |
|                                         | Email: <u>secretary</u>                                                    | @quanta.org.uk                      | Tel: 01625 850067                          |
| Treasurer,<br>Momborship Socratary      | John Gilpin                                                                | 181 Urmston Lane, Stretford, Manc   | hester. M32 9EH                            |
| Membership Secretary<br>& Missed Issues | Email: <u>treasurer@</u><br>Email: <u>memberst</u>                         | <u> </u>                            | Tel: 0161 865 2872                         |
| Magazine Editor                         |                                                                            |                                     |                                            |
|                                         | Email: <u>editor@qu</u>                                                    | <u>ianta.org.uk</u>                 |                                            |
| Helpline,<br>Librarian                  | Dilwyn Jones                                                               | 22 Erw Las, Coetmor New Road, I     | Bethesda, Gwynedd. LL57 3NN                |
| &News Editor                            | Email: <u>helpline@</u><br>Email: <u>librarian@</u><br>Email: <u>news@</u> |                                     | Tel: 01248 601599<br>Mobile: 07749-643 922 |
| Web Master                              | Dan Abbott                                                                 | All contact with Web Master by ema  | ail please.                                |
|                                         | Email: <u>webmaste</u>                                                     | er@quanta.org.uk                    |                                            |
| Web Administrator                       | Keith Dunbar                                                               | 44, Dalton Avenue, Stretford, Manc  | hester. M32 9TP                            |
|                                         | Email: <u>webadmin</u>                                                     | n@quanta.org.uk                     | Mobile: 07789 483 800                      |
| Back Issues Requests                    | Basil Lee                                                                  | 31 Fairdale Gardens, London. SW1    | 5 6JW                                      |
|                                         | Email: <u>backissue</u>                                                    | s@quanta.org.uk                     | Tel: 0208 789 1976                         |

QUANTA reserves the right to publish, reject or edit any material submitted. The opinions expressed are solely those of the contributors. Member's private small ads - free (up to 50 words). Non-members private small ads (and members after 50 words) 50p per 10 words or part thereof. Terms strictly paid up-front with order. Receipt if requested. All copyrights and trademarks are hereby acknowledged.

## CONTENTS

| COPY DATE for next issue    |                 | 3   |
|-----------------------------|-----------------|-----|
| EDITORIAL                   | John Gilpin     | 4   |
| CHAIRMAN'S NOTES            | Sarah Gilpin    | 5   |
| QUANTA COMMITTEE PRÉCIS     | Alison Southern | 6   |
| POINTS OF VIEW              |                 |     |
| JOCHEN MERZ SOFTWARE Advert |                 | 8   |
| QUANTA NEWS                 | Dilwyn Jones    | .11 |
| QL TODAY Advert             |                 | .20 |
| HELPLINE                    | Dilwyn Jones    | .21 |
| RWAP SOFTWARE Advert        |                 |     |
| QL GROUPS OVERSEAS          | Dilwyn Jones    | .38 |
| QL AND MAC ARE 25 (REPORT)  |                 |     |
| QUO VADIS DESIGN Advert     |                 | .46 |
| WHAT IS SMSQ/E              | Dilwyn Jones    | .47 |
| CAPTION COMPETITION         |                 |     |
| QUANTA POSTER               |                 |     |
| LIBRARY CORNER              |                 |     |
| MODULO ARITHMETIC           |                 | .55 |
| SUBGROUP MEETINGS           |                 | -   |
| AGM & WORKSHOP DETAILS      | Sarah Gilpin    | .60 |
|                             |                 |     |

#### **COPY DATE for FEBRUARY/March 2010**

**ISSUE** is:

## 5<sup>TH</sup> FEBRUARY 2010

Please ensure that your copy reaches the editor on or before that date. Copy on Paper or Magnetic Media or by Email. All Contributions are Welcome. Copy on Microdrive or Floppy Disk or CD to be accompanied by hard copy printout. Copy by Email to - editor@guanta.org.uk

This Magazine and all the articles etc. within it are copyright © QUANTA 2009 unless otherwise stated. Reproduction and redistribution in any form is not allowed without the express written permission of the publisher. All copyrights and trademarks are hereby acknowledged.

## **EDITORIAL**

## John Gilpin

suppose that many of you have, like me, suffered from the "too much to do in too little time" syndrome over the past few weeks. I have found that the 21st. Century seems to have continually accelerated over the last decade with the result that 2009 came to an end far quicker than I anticipated. Some months ago, we (Sarah and I) planned to spend our Christmas at one of the UK resorts belonging to the Holiday Club, that we are members of, in North Devon in the hopes of being able to unwind after what has been a hectic year for us both and also allow our children and grandchildren to "do their thing" without having the commitment of going to see Mum and Dad. (We explained to them that our usual New Year Mad Party would still take place!!). You would have thought that with all this advanced planning, things would have gone very smoothly but one by one our plans and schedules were smashed with the result that by the time we pulled out of the drive at 181 on the Saturday before Christmas, half of what we intended to do remained undone. I had been warned by our printer that they would be closed over the Christmas/New Year period and that they too were very busy trying to fit everything in, so to cut a long story short, I missed the deadline! "Never mind, take the laptop with us and finish it at Woodford Bridge" I was told,"Then you can drop it off on the printer ready for their return in the New Year". - GREAT IDEA! But it didn't quite work that way and here I am desperately trying to finish it off into the New Year. My apologies for yet another late issue. What a way to end my period as your magazine editor.

Anyway, I hope that you enjoy this issue. It comes with belated Season's Greetings from the Gilpin household and I hope that 2010 delivers all that each of you expect and hope for from it.

One note from the committee: Whilst checking the contents for this issue, I happened to find a clause in the Constitution which states that completed Nomination forms should be returned to the secretary by 1st February each year and the copy which I had printed for you with the last issue not only said return by 1st January but also said it was the Nomination form for 2009/10. What a mess I made of that one!! It should have said return by 1st February 2010 and Nomination form for 2010/11. Since you now have an unexpected couple of weeks to consider joining the committee, I have had a few new forms printed and one should be enclosed with this issue.

In the hopes that my output accelerates in line (at least) with that of everything else, I wish you all the very best for 2010.

# QUANTA Magazine <u>CHAIRMAN'S NOTES</u> Sarah Gilpin

wish all our members a Merry Christmas and a Happy New Year.

How quickly the first decade of the 21st century has passed. Each year the computer world moves onwards, getting ever physically smaller and electronically faster. Yet there are still those of us who do not wish to work at these speeds and find the slower gentler pace of the QL suits us better.

QUANTA is undertaking another survey to find what forms of QL our members use to help us provide the type of articles and advice of most use. This survey will be available in the magazine, on the Web site and on the QL users list. Last time we ran such a survey we had about a 20% response, please let us improve the percentage this time.

Since our last issue there has been activity on the QL Users list on the subject of Basic Questions. Is it perhaps time we revisited some of the basic principles of the QL to remind ourselves of simple FAQ's that we have allowed to lapse and therefore be forgotten? Certainly there are those of us who wrote programmes and procedures many years ago and as we come to update or improve them find we no longer know why such programmes were written that way. That has recently happened in the Gilpin household and started the Basic Questions theme. Our Editor would welcome any articles, short or long, from our members regarding their solutions to some of the basic questions posed on the QL Users list.

Progress on the new interactive Web site continues with both Dan Abbott and Keith Dunbar working hard to make it live. The Committee have all had a hand in entering 'content', although there are still sections to be worked on.

Once again I would ask members to consider standing for the Committee. For many years the committee members were largely from the southern half of the country, this has now swung until the committee members are largely in the northern half. I am conscious of this imbalance and would welcome any nominations from our Southern members. Help us to balance the distribution of Committee members. Is there anyone who is prepared to stand for Treasurer (incorporating Membership Secretary) or Magazine Editor? Our secretary Alison Southern has already received some nominations but there is time for more.

I look forward to another interesting year in QUANTA in 2010

[See also my Editorial comments on page 4 - Ed]

## QUANTA Magazine QUANTA COMMITTEE PRÉCIS Alison Southern

he QUANTA committee has not met over the last couple of months, but e-mails have been flying backwards and forwards between members while the new website continues to build.

Dilwyn Jones has indicated that work commitments mean that he will be temporarily unable to work on the QUANTA Library as much as he has been doing, so if anyone would like to help him with the library please send your details to Dilwyn, or any other committee member.

We would like to remind all members about the nominations for next year's committee, the deadline is the 1st of February, so please return all forms by that date, the Royal Mail does its best, but things do take longer at this time of year.

## POINTS OF VIEW

An article called "**Size matters and so does quality**" by Duncan Neithercut, published in QUANTA Magazine V26 I4 pg.19. stimulated Tony Hill to try and improve the Aug/Sept EMAG issue even more and he has sent me a zipped file with his rather impressive results. If anyone would like to see his work I can send you this file by email. Enquiries to:- <u>editor@quanta.org.uk</u> asking for Tony Hill's V26 I4 Aug-Sept-Linked.pdf . As soon as the new QUANTA Web Site is up and running, this is just the sort of thing you will be able to find there! Thanks Tony for your work and for offering it to our readers. I hope to share some more of Tony's work with you all in the not too distant future. - *Ed.* 

#### Further Chaos - George Gwilt

#### <u>CHAOS</u>

**S** teve Poole gave the formula  $x'=(r+1)^*x - r^*x^*x$  to illustrate an aspect of chaos in his article in QUANTA Vol 26 Issue 4. We can, very slightly, generalise this formula by rearranging it as:-

 $x'=(r+1)^*x^*(1 - a^*x)$ , where a takes the place of r/(r+1). This formula is a particular case of the much more general x' = f(x).

Suppose we iterate this formula many more times than Steve's 70. Either the successive values of x will settle down to one value, or they won't.

If they do settle down, we can easily see that that value must be a root of the equation x = f(x).

Indeed in this case the series of values of x so obtained form a set of nearer and nearer approximations to the ultimate value. It is perhaps interesting to note that the values of x in the series need not be individually exact. Indeed, as Steve pointed out, values calculated by different computers are not always the same. However, if the series of values of x tends to a limit this same limit will be found by all the computers, although of course different computers may express this answer to differing numbers of decimal places.

In the case of the slightly generalised formula above, the roots are 0 and  $r/(a^{*}(r+1))$ . Let's look at the case of a = 3/4, because then, when r = 3, we have Steve's equation. It is interesting to see what happens for values of r from 0 to 3 when we iterate the expression.

For r = 0 of course, the expected value is 0. If we take r = 1, the non zero root is 2/3. If you use the QL to calculate the first few iterated values you get, starting with x = .1:

| Iteration | Value of x |
|-----------|------------|
| 0         | .1         |
| 1         | .5         |
| 2         | .625       |
| 3         | .6640625   |
| 4         | .6666565   |
| 5         | .6666667   |

Thus we have reached the unique expected value pretty quickly.

However, if we take r = 2 we get a curiously different result. The unique expected value in this case is .9411765 but the iterations settle down to oscillate between two values, 1.123 and .603. For r = 2.5 we get four values. Increasing r to 2.55 gives rise to eight values. Thereafter, increases in r cause a rapid increase in the number of values, until at 2.6 or so the values are chaotic. This particular chaos is feature of the formula, not of the method of calculating the iterated values. All methods of calculation will show the same type of result.

The following small program will show this graphically. When you run it you should see a white line rising up. This bifurcates and then the bifurcations in turn bifurcate until chaos takes over. The program ends with PAUSE, so pressing a key returns you to your computer.

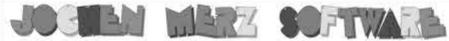

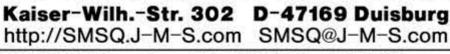

#### MENU Version 8! XMAS-OF

It has taken a long time .... but here it is: QMENU Varsion 8 and The Menu Extension Version 8 Most Pointer Environment users already know it: the Menu Extension. It is an interface which provides ready-made menus like file-selector boxes, simple-choice-menus or select from a list. QMENU is a guideline how to use it from BASIC, Machine code or maybe other programming languages which allow Machine code interfaces. It explains how to use it with various examples in BASIC and Machine code. You are allowed to use it in your own programs and you may even sell it under license. The Menu Extension also contains the Scrap Extension ("clipboard).

Multi-column menus, file-select with tree and view option, FileInfo II support - just the FileSelect menu on its own is a beatiful extension to your system.

QMENU has not been advertised for quite a while, as the last version 7 manual was not updated in the past few years, while the Menu Extension itself got updated here and there. However, many updates in the Menu Extension and several user inquiries made me think about releasing an updated version of QMENU. The manual has been completely revised and reflects all the minor and major changes and add-ons: from the assembler-side, from the BASIC programming side, and also from the user's side. You get a 42-page printed manual, a floppy disk with updates keys, updated help texts for QD Hyperhelp and updated and new examples.

Please note: The Menu Extension from version 7.65 onwards works only under SMSO/E V2 (e.g. OPC2 or systems with high-colour screen drivers). If you run the "old" QL Pointer Environment, you should stick to your old Menu Extension. English only (a German version of MENU\_rext is also on the disc, but no German documentation).

Some of the changes since version 7.04 (the last "officially" documented one) are:

DSEL (Directory Select) allows up to 10 devices

RSTR (Read String) has additional parameters (which force the values entered to be ints, floats, not empty, disables ESC etc.) It can also be used to enter hidden passwords.

Timeout feature has been added to RPER (Report Error) and ITSL (Item Select).

Some menus have got a MOVE facility.

New menu SYSS (System select) provides fast selection of items from the Hotkey buffer history, currently running jobs, Things in your system, Executable Things in your system). Just one call and the System Select procedure collects all the information for you and provides it in a list - very easy selection. Hotkey buffer history now available in the file-select instead of cycling through the "previous" ones. All this, bug fixes and more - available NOW.

To order, please send letter, fax or E-Mail or place an order through the secure order form on SMSQ.J-M-S.com (you will find screenshots on the website too).

Special XMAS offer, valid until 15th of January 2010:

**QMENU** Update: EUR 15.90 including postage (instead of EUR 19.90).

We accept VISA. MasterCard & Diners Club online and offline! Amex only by mail or fax, not email! New payment methods for our customers: Money transfer to "local" account in many countries!

- Deutschland: Jochen Merz, Account 493 50 431, Postbank Essen, BLZ 360 100 43
- Österreich Jochen Merz, Account 85055317, PSK Wien, BLZ 60000
- Switzerland: Jochen Merz, Account 60-690080-4, PostFinance, Clearing-Nr. 09000
- The Netherlands: Jochen Merz, Gronummer 3258439, Postbank NL Amsterdam.
- and from all other countries in EUR with IBAN and BIC to account
- Jochen Merz, Deutsche Postbank AG, IBAN DE21 3601 0043 0611 1004 37 / BIC-PBNKDEFF 360
- UK customers can pay in £ (convert EUR prices above to £ by multiplying with 0.92) to Jochen Merz, Account 83795395, Citibank UK, Sort code 30 00-45
- or send cheques in £ no lee for UK stering cheques!
- Cheques payable to Jochen Merz only! US customers can pay in US\$ (convert EUR prices above to US\$) by multiplying with 1.52) - no lee for US cheques in US\$!

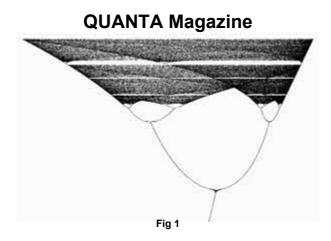

Fig. 1 shows the result. The horizontal axis is for x = 0 to 1. The vertical axis is for r = 1.75 to 3

#### Comments on the program

You can see from the program that the total number of iterations is 500. The first 200, in line 1050, are to let the iterated values stabilise to their final values if we are not in the chaotic regions. The initial value of x, which could be any number between 0 and 1, excluding the end points, is taken as .245.

The range of r is 1.75 to 3. Lower values would simply elongate the initial single line and so are excluded.

The STEP value of 3.25E-3 could be altered. Smaller values will slow down the speed of development of the diagram and make it denser and larger values the reverse.

```
1022 OPEN#3,scr_480x220a0x0:INK#3,7

1025 CLS#3:a=.75:SCALE#3,100,0,0

1040 FOR r=1.75 TO 3 STEP 3.25E-3

1050 x=.245:FOR w=1 TO 200:x=It(x,r,a)

2000 FOR w=1 TO 300:POINT#3,x*100+20,(r-1.75)*70:x=It(x,r,a)

2010 END FOR r

2015 PAUSE

2020 :

3000 DEFine FuNction It(x,r,a)

3010 RETurn (r+1)*x*(1-a*x)

3020 END DEFine
```

Obviously, "Points of View" is having an effect in that it seems to have stimulated quite a discussion platform. This is GREAT to see and Steve Poole, whose original Chaos article started the whole thing off, has responded with the following explanation:-

### A Response - Steve Poole

First of all, the article covered two subjects : Chaos Theory and Computer Precision. In Chaos Theory, outcomes vary wildly depending on the accuracy of the initial parameters. So Computer Precision is critical to such simulations as climate modelling. That was the gist of my article, which I hope was clear.

Now for some background information on my article. In the late seventies and early eighties I subscribed to a scientific french computer magazine. This magazine employed specialised engineers in a laboratory, whose job it was to test the performance and precision of all new devices being offered on the market, from hand-held calculators to main-frames, passing by micro-computers. They regularly printed the results of their findings, including advice on how to manipulate numbers on small machines in order, for example to obtain long factorials.

The 'Exact Results' printed in my article were taken from such an article, the authors explaining that they had been calculated on mini-computers working in double-precision. As a reminder, it should be stated that double-precision on an 8-bit machine means the number is treated on 8 bytes, 16 bytes on 16-bit machines and 32 bytes on 32-bit machines. It is clear that this is a far greater precision than used for most computing. So I took the figures at face value.

I once wrote arithmetic programs for the four operations to work to 32767 accurate figures, by doing maths tabulations the same way we do them by hand. They were stored on microdrive tapes, and if I manage to get my QL to reload them, I will check the 'Exact figures' myself. If I feel up to it, I may even rewrite them for QUANTA .... I am grateful to Bob Spelten, George Gwilt and Alex Wells for their observations. Their calculations to display decimals as fractions was also the motivation for my own original high-precision routines.

But I must confess that I cannot be 100% certain that the 'Exact Figures' printed in the french magazine did not contain errors. If they did, I apologise, but would point out that if that were to be the case, it would still not affect the main gist of my article. But many years have gone by, and it could be that the latest computers may have more accurate output. But I doubt it, the essential flaw of computers is that they can only code decimal numbers using binary notation, which is sufficiently imprecise to affect simulations running under the mathematics of Chaos Theory.

# **QUANTA NEWS**

#### Adventure Games Re-released by RWAP

Rich Mellor writes:

This is just to say that thanks to David Colyer and Neil Riley, we have now re-released two adventures for the Sinclair QL as commercial titles, which are available from

http://www.rwapadventures.com

There is:

**Aquanaut 471** - A text and graphics adventure, placing you on board a submarine going to the rescue of an undersea base.

**Darkside of the Moon** - A text adventure where you are sent to the moon to recapture a moonbase and a mineral mine.

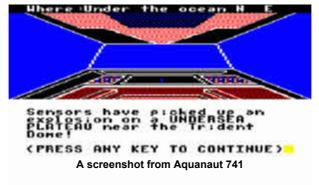

With Pengi also now available for the QL -

http://www.rwapsoftware.co.uk/games.html

it looks as though the QL Wiki

(http://www.rwapadventures.com/ql wiki)

is starting to have the desired effect of bringing these titles out of the woodwork.

I am still looking to re-release more titles and find some of the long lost ones (such as Funfear)

Cuthbert in Space and QL Hopper are now available to buy once more - on disk or microdrive cartridge - see

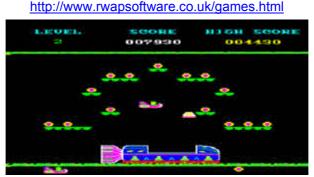

Screen dump of Cuthbert In Space

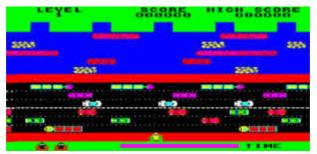

A screen dump of QL Hopper - will the frog manage to cross the road???

Details also added to the QL Wiki -

http://www.rwapadventures.com/ql\_wiki

Just a little teaser - did anyone know that the Consumers Association released software for the QL?

Detailed on the Wiki - go to the Utilities section on the Wiki and look under T to see what it was.

### **OSX Version Of Q-emuLator**

Daniele Terdina writes:

've done some work on a OS X version of Q-emuLator, although it's still very far from completion.

I uploaded a screenshot at

#### http://www.terdina.net/ql/MacQL.html

The original version of Q-emuLator for 68K-based Macs (v3.0.4) is still available from the same page.

The original discussion on this subject came about when Dave Walker said in the mailing list that he had considered porting a version of C68 (or XTC68, the cross-compile version of C68 made to run in DOS and produce 68000 code) for the Apple iPhone which is based on the Mac OSX. He also asked if there was any interest in one of the QL emulators running on the iPhone/iTouch - that he had been thinking of looking at porting one of them for some time. The iPhone is a little crippled by restrictions placed on applications which are allowed to run, according to what some people said on the subject, although it was also pointed out that "modified" iPhones can run such applications.

Another idea which cropped up was the possibility of a Java-based emulator running in a browser window, such as the ZX81 one at

http://www.vavasour.ca/jeff/ts1000/index.html

(thanks to Gerhard Plavec in Austria for this link).

Plenty of discussion - we'll have to wait and see what comes out of these ideas.

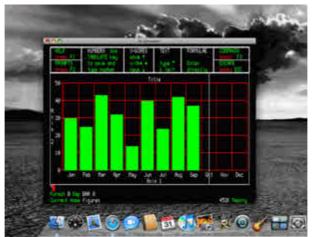

Screenshot of early version of Q-emuLator running on OSX

### Lear PCB Cad Now Pointer-Driven

Malcolm Lear has released a first pointer driven version of his PCB-Cad program. As it's a first release, I've left the previous non-pointer version available on the site.

Download from:

http://www.dilwyn.me.uk/graphics/index.html

Here's a list of changes to the program, since version 7.00, the first pointer driven version.

#### 7.00

Cursor movement by mouse pointer finaly implemented (I've been putting it off for 10 years+!).

#### 7.01

Code for mouse pointer refined and simplified. Mouse buttons added.

7.02 Pointer code refined. Option to toggle the pointer interface on and off. Used MOUSE\_SPEED to alter pointer wake up. This is a quick fix to blank out the pointer icon. Cursor X position now correct with mouse in mode 8. Minor changes to allow Turbo compilation. Logo updated. Logo stays on screen until key pressed. Grid and scale information no longer shows with logo (a problem since version 6.00!!).

7.03 (04-11-09) Created separate path for export files. Path checks improved (read only). Label width now correctly drawn to screen. Label width now global and not part of the export system. Label width now stored in art file. Export menu revised.

7.04 Mouse active key cursor lockout now done in extensions not in SBASIC. Relocate updated to function in mouse mode whilst in area and element edit modes. Pauses can now be exited by mouse button as well as keyboard activity. Scale keys now function correctly when using mouse. Global layer exchange no longer does a double screen rewrite.

7.05 Simplified PCBUpdate and PCBCursor extension interfaces. Serial and parallel devices work again. Problem was caused by rewrite of path routines in version 7.03. Introduced file backup every 5 mins. Path checks relaxed on non-expanded QL's. DEVICE\_STATUS is not consistent across platforms.

## QUANTA Magazine SMSQ and QPTR Reference Guides Now Online

Marcel Kilgus writes:

've updated my page at

http://www.kilgus.net/smsqe/development.html

to include PDFs of the "QDOS SMSQ Reference Manual" and "QPTR" in the hope that there are still some developers left who have a use for them.

Marcel has also kindly made available on the same page a copy of the Socket API documents for the uQLx emulator's TCP/IP facilities. He writes: "This is a verbatim mirror of the uQLx/QPC TCP/IP socket API documentation by Richard Zidlicky, as the original seems to have vanished from the web."

| - |                                                                                                    |  |
|---|----------------------------------------------------------------------------------------------------|--|
| _ | Development                                                                                                    |  |
| - | neer 1 for to provide different API opticipions used to program SHIDUE.<br>By the way, all MOFs on this page was writin in Tast57 and PDFed using<br>QROMAT                                       |  |
| - | QDOS/SMS Reference Manual                                                                                                    |  |
|   | This is the label veloces of the philad SHSQV relation remain as it,<br>was sold by Sother Merc Software and the read comprehensive named<br>for the SHSQV APP in estimates, COOS SHA Saturators? |  |
|   | QPTR                                                                                                    |  |
|   | This is the fully for the MSQT evolution wetter. Or A prime                                                                                                    |  |
| - | QFTH readers accounted for \$PRQ1                                                                                                    |  |
| - | And Rhally there is another separate focursent that describes the rele-<br>features introduced in the factor SHSQL, intruduc tot                                                                  |  |
| - | kinally the 5 documents should be commond, but may uninformati-                                                                                                    |  |
| - | Socket API                                                                                                    |  |
|   | This is a vertication horized of the LOCACON TLEYTH scalars APV<br>incommentation by Richard 2000xx, as the original elements to have<br>verticited from the web 5 scalars API                    |  |
|   | Back to top of page                                                                                                    |  |

Marcel's Reference Guides download page

### QL Meeting In Austria 2010

Gerhard Plavec has begun preparations for a QL meeting in Austria in 2010. The meeting will be held in Prottes, about 30km east of Vienna, Thursday 3rd June 2010 to Sunday 6th June 2010. The meeting address is Hauptstrasse 13 (close to the church).

Gerhard has supplied the following travel details:

For those who opt to travel by car take the B8 to Gänserndorf, then 5 km to Prottes.

By train (<u>http://oebb.at</u>) to Vienna then U-Bahn or S-Bahn (changing in Florisdorf and Gänserndorf).

By plane to Schwechat (airport of Vienna) then S-Bahn (changing in Florisdorf and Gänserndorf) or plane to Bratislava, then train Bratislava-Gänserndorf and transit to Prottes.

By ship on the Danube down from Germany or up from Hungaria or Bratislava to Vienna, then by train or rent a car.

Gerhard has prepared a new homepage with some details about the subject of the meeting, maps, infos, accommodation etc... At

http://KuEI.org

He also suggests a subject for the meeting:

#### "The day after"

The Sinclair QL was a bomb - not the only one - changing the world. How was our life at that time and how is it nowadays - or - what happen with all the QL-users who we were ?

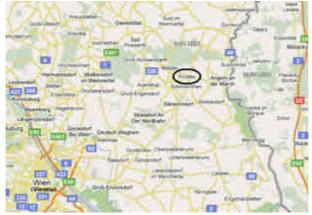

Although the original Austrian QL club in Vienna no longer exists, when I asked Gerhard if there was an organisation for Qlers in Austria, he suggested that people contacted him or Anton Preinsack in Austria at the following email addresses:

Gerhard Plavec: gerhard.plavec@gmx.at

Anton Preinsack: a.preinsack@preinsackfilm.com

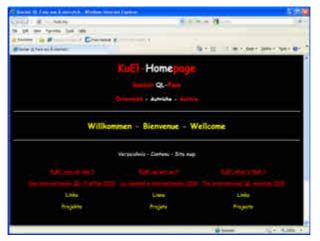

Gerhard Plavec's Home Page

#### uQLx

n response to a Quanta helpline request, Javier Guerra in Spain has given the following news of a version of uQLx he has made available for anyone having difficulty getting the official version of uQLx to work on Ubuntu Linux.

Javier writes:

"Download my compiled version:

http://sinclairql.es/utilidades/uqlx-es-2008.01.tar.bz2

Use: tar -xjvf uqlx-es-2008.01.tar.bz2

Or any tool like File Roller in Gnome or KDE...

Then move "uqlx" to your home and move the "uqlxrc" file to your home too. Rename "uqlxrc" to ".uqlxrc" go to ~/uqlx/bin and execute ./qm

I use it in my Ubuntu 9.10 and OK. See the "léame.txt" (readme.txt) file inside. (in Spanish but you can translate it easily)"

He also issued a couple of warnings:

The emulator window is not full screen. In a notebook or Laptop, the characters may look like ants. The user must configure the file ".uqlxrc" to change the default ROM (MGE- Spanish version MG QL ROM) to others, like JS, Minerva... see in  $\sim$ /uqlx/lib/romdir\_ "

### UQLX For OSX

Jerome Vernet said he'd prepared a version of uQLx for Mac OSX (and the associated XCode Project, with source). X86 Snow Leopard Build (Snow Leopard is a current version of Mac operating system OSX), but should work on Leopard (earlier version). Maybe not on PPC (endian... XCode 3 Project). Available to download at

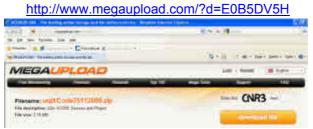

uQLX for Mac OSX download site

### **QL Users Survey**

A few years ago, John Southern was one of the small group of people who conducted a "QL survey" to find out the state of the QL scene at the time, to find out how many people were still using unexpanded QLs for example. John is now looking at producing a new survey to gauge how we are after 25 years.

He has already issued a draft of the questions he thinks should be asked and hopes that people will help him to set up a similar survey once again. He proposes not to collect any data that is personal and asks if there are any burning questions to be answered - he has already gone as far as to circulate a draft list of questions to the QL-users mailing list at the time of writing and is asking for suggestions for other questions or better ways to phrase the suggested ones.

Please contact John at john@sinoda.demon.co.uk if you would like to contribute ideas and suggestions for this survey.

### **EZines Download Page Moved**

've started on the task of moving the remnants of my old QL site on TopCities to my main website. The first stage is now done, with the eZines download page moved to

http://www.dilwyn.me.uk/ezines/index.html

From here you can download the various e-zines (magazines on disk for the QL) such as Q-Italy, QL Mag, Club QL, QL Hackers Journal, a few sample SQLUG magazines and a link to Javier Guerra's site where you can also download some of the Spanish QL club magazines.

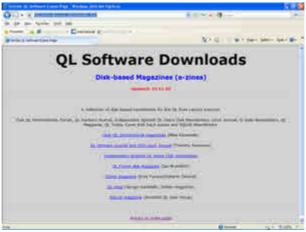

### **QL** Font Editor

f anyone has been trying to download my QL Font Editor package from the Fonts page on my website, I have now fixed the problem with the corrupted fonted2.zip file (thanks to Marcel Kilgus for spotting and reporting the problem).

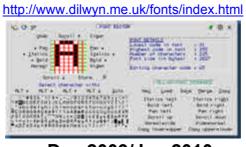

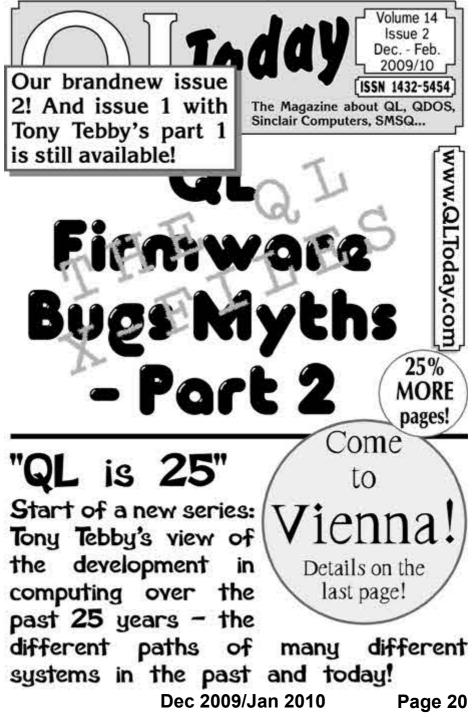

### **PCB Cad Update**

Malcolm Lear has released version 7.06 of PCB Cad as of 7th December. This version has fixed several Several path related bugs caused by a major rewrite in version 7.03. Malcolm lists the following revisions, to help you decide if you need to upgrade.

- Artfile path can now only be a directory device.
- Export filename can now be different to art filename. However it is forced to match the art filename on loading or saving.
- Null input on library search is now ignored.
- Better check on export filename. Will reject names with '.' or '\_'.
- Bill of materials export works again was broken by rewrite of path routines in version 7.03.

You can download PCB Cad free of charge from

http://www.dilwyn.me.uk/graphics/index.html

## HELPLINE

## **Dilwyn Jones**

### **QL Users Mailing List**

or several years now Bruce Nicholls has run the main mailing list for the QL. It's email based, and discussions take place by email. The QL-users 'list' is like a bulletin board in some ways, but the messages are sent to the mailing list via an email sent to a given address. As the list receives and processes the message, it then sends out a copy of the message by email to every subscriber who has joined the list. Best of all, subscription to this mailing list is completely free - you won't pay anything other than what little you'd normally pay to send emails (e.g. telephone dial-up costs to your ISP).

From time to time I get contacted by members who have seen references to the "ql-users mailing list" in this magazine and who want to know more about it - information like how to join, what's it all about, what sort of things get discussed and so on. I'll also go into some lesser issues such as a bit about Smileys and the use of TLAs (Three Letter Acronyms), both of which crop up quite frequently in discussions on the list.

#### What Gets Discussed?

Basically anything related to the QL, its operating systems, QL emulators and compatibles, and QL derivative machines. This means anything from QL to Q60, QPC and other emulators, software problems - just about anything (legal, decent and honest!) to do with the QL. Bruce Nicholls's website says: "This list is for any discussion related to QL/SMS be it news, help, queries, for sale etc."

Which sums it up quite well really. Every now and then software authors and developers announce the release of new or updated software too, making the list a good source of news as well. Any messages sent to the list get sent out by email to list members usually the same day, meaning that list members often get news about the QL scene more quickly than waiting for printed magazines to appear.

Bruce also mentions that: "Off topic discussions (not related to QL/SMS) are not appreciated." It used to be the case that Windows, Mac and Linux operating systems weren't welcome subjects for discussion on the list, but nowadays they are tolerated subjects as long as they relate to the QL in some way, such as seeking help with a Windows problem which prevents you from being able to use a QL emulator, for example.

#### Lurkers

Some list members contribute widely to many topics of discussion. Others tend to stay in the background, reading the emails but not actively sending replies or their own emails to the group. These members are often referred to as "lurkers". Nothing too wrong with being a lurker, of course, but the more people participate in discussions, the more effective and interesting the list is likely to become.

#### Etiquette

There is an unwritten etiquette on this list.

You send messages as "Plain text" (HTML or Rich Text is frowned upon). Attachments are also frowned upon - it is mainly just for messages. It sometimes happens that someone asks, for example, for help obtaining a copy of a corrupt file, in this case the proper response would be to send a short message to the list, say "I can help with that, I'll contact you privately," then send an email with the attachment "off-list" direct to that person. The

idea is to keep messages fairly short for the convenience of those on costly dial-up internet access.

Using plain text usually means you can't have bold or italics for example. Over the years, conventions have built up about a way off implying bold or italics, for example surrounding a word with '\*' such as \*Important\* usually means that the word is to be regarded as being **bold**. Similarly, \_Important\_ (word preceded by and followed by an underscore) implies that the word is to be regarded as being in italics.

Please try to ensure that the SUBJECT line of your emails agrees with what you are writing about! Topics do go off at a tangent sometimes, and although one or two minor diversions don't matter too much, if you take the discussion down a different path completely, it may be wise to check if you need to amend the SUBJECT line in your reply. Some members follow some threads (as these subjects of discussion are known) in great detail and ignore others which are of no interest to them by looking at the email's Subject line, and finding an email which has a particular subject line, but the email itself talks about something completely different can be a little irritating at times. You won't get thrown off the list for not remembering to do this of course, but it is simple politeness to think of others.

Another matter of etiquette is NO SHOUTING, that is, don't type emails in ALL UPPER CASE. Some people find that annoying. And make sensible use of TLAs (three letter acronyms - these can be and usually are in upper case), use fairly common ones, those which members are likely to understand, e.g.

- LOL for "Laugh Out Loud" if something made you laugh
- RTM for "Read The Manual"
- RTFM for "Read The Flipping Manual"
- AFAIK for "As Far As I Know"
- IIRC for "If I Remember Correctly"
- BTW for By The Way

and so on.

Smileys are permitted and can be very useful in some cases, such as conveying humour:

- :-) Grin or Smile
- :-)) Bigger grin or smile

- ;-) Winking smile (something said tongue in cheek)
  - :o) or :o( Ouch (nose punch, or I consider myself told off)
- :-( Frown...sad or unhappy face
- :-(( Severe frown!

•

- 8-) Smile, wearing glasses
- :-P Tongue stuck out at someone
- :-# Censored or "my lips are sealed"
- :- | Neither particularly a smile nor frown

You can find a lot more smileys and TLAs just by searching for them on the web. Try not to overdo their use - basically, common sense usually prevails!

You are also expected to behave responsibly, which means you do not libel anyone on the list, or say things which might bring an individual, organisation or the QL community in general into disrepute. Basically, saying or behaving in such a way that it leads to a serious complaint may cause you to be thrown off the list by the owner. Again, as Bruce says: "Being a member of this list is a privilege and you may lose that privilege if you abuse your subscription." But we in the QL community are a pretty responsible lot on the whole and Bruce does not need to enforce that rule very much, fortunately - usually someone points out that something unintentionally caused offence, the sender apologises and that's that. Feelings do sometimes run high and good debates sometimes arise from what may have been a fairly trivial matter at first. In other words, good clean QL fun!

### Where Can I Get More Information?

My website has a page about this mailing list (and a few others):

http://www.dilwyn.me.uk/gen/emaillst/maillist.html

The official page about QL-users email mailing list is that of the list owner, Bruce Nicholls:

http://www.q-v-d.demon.co.uk/smsqe.htm

When your browser arrives on that page, click on the link to "QL-Users Web Site" which will bring up a page with information about the list in general and how to join (or stop your subscription for that matter).

# Dec 2009/Jan 2010

Page 24

#### **Brief Instructions**

The easiest way to join the list is to fill out a little form on Bruce's website. Basically, you need to tell it which email address you'd like it to use for your messages - you have to send messages from this email address to appear on the list (everyone sees your message) and the list will send all the emails everyone has sent to the list to this email address, including copies of the ones you send.

You can specify a password, to prevent anyone else messing with your subscription to the list, and if you don't specify a password, the system will generate one for you, then email the password to you once you've confirmed the subscription. Make a note of the password - it may be needed should you decide to unsubscribe in the future, for example, while going away on holiday.

The final option is to specify whether you would like to receive list mail batched into a daily digest or not.

Please see the screen dump in Figure 1 to see the screen on which these details are entered.

| Subscribing to QL-Users                                                                                                    |                                                                                                    |
|----------------------------------------------------------------------------------------------------|----------------------------------------------------------------------------------------------------|
| Subscribe to QL-Users by filling out the following form. You will be<br>is a hidden list, which means that the list of members is available out                                                                                                    | e sent entail requesting confitmation, to prevent others from granutously subscribing you. This<br>by to the list administrator. |
| You enal address                                                                                                    |                                                                                                    |
| Your name (optional):                                                                                                    |                                                                                                    |
| Thus may enter a previous passived below. This prevides only wild a<br>vorue subcomption. Do not use a valuable parameter as a valid or crassis<br>if you choose not to enter a passiveries, bein wild be automatically ge<br>configured your subcomption. You can show require a matchack of | eadly be enabled back to you in clearest.<br>senated doe you, and it will be reen to you unce you've                             |
| Pick a password                                                                                                    |                                                                                                    |
| Remain password to confirm                                                                                                    |                                                                                                    |
| Which imaginge do you prefer to display vote messages?<br>Would you like to receive lat mail batched in a daily diges?<br>Subaction                                                                                                    |                                                                                                    |

Fig. 1 - The QL-users list subscription form

You can go direct to the subscription form for QL-Users list at:

http://lists.g-v-d.com/listinfo.cgi/gl-users-g-v-d.com

The same page also contains a form to let you unsubscribe from the mailing list, get a password reminder, or change your subscription options. This form is at the bottom of the page. Just enter the email address where

Dec 2009/Jan 2010

Page 25

your list mails are currently sent and click on the [Unsubscribe Or Edit Options] button.

If you prefer good old command lines (e.g. you are subscribing from a terminal which has email, but not a browser), it's also possible to join the mailing list by sending an email containing a command to ask to subscribe to the list, like this.

To join the group you simply send an email to:

QI-Users-q-v-d.com-request@lists.q-v-d.com

with the **EXACT** word of "subscribe" in the body of the email (*NOT* in the subject line). Remember to put 'subscribe' in <u>the body</u> of the message (NOT in the subject line, or it won't work). If you want the emails to go to the address you are using to send this email, you do not need to specify an email address. If they are to go to a different address, add that email address like this:

subscribe address=email.address

where "email.address" is the email address to which you want the emails sent.

A password will be generated and sent to you by email.

After a while, the list manager will start to send you emails, including a short list of instructions. Should you wish to remove yourself from the list (e.g. if you decide you don't want to be part of the list, or wish to unsubscribe temporarily while away on holiday) you can similarly send an email to unsubscribe yourself from the list by including this command in the body of the email:

unsubscribe [password]

where [password] is the password you were supplied with when you subscribed (or current password if changed since then).

Once you have subscribed, you need to know how to send messages to the list. Simply send emails to:-

<u>ql-users@q-v-d.com</u>

If you'd like to send an email to Bruce Nicholls (owner of the QL Mailing List) to know more about this mailing list, or any other matter connected to the list, send the email to:-

<u>ql-users-q-v-d.com-owner@lists.q-v-d.com</u>

**IMPORTANT:** Where it says above that a command should be in the **BODY** of the email, it means just that. **DO NOT** put the command in the subject line, it may not be processed properly and may be sent as an email to the list, for example, rather than being intercepted as a command to unsubscribe or whatever!

#### **QL-Developers List**

Bruce also operates a second mailing list, called QL-Developers. As the name implies, this one is more geared up for QL hardware and software developers and Q40/Q60 Linux. It is usually quieter than the ql-users mailing list and of more interest to developers than ordinary users. From that, you may think that it is of less interest than ql-users perhaps and as a typical QL user rather than a developer you'd probably be right. That said, it has bursts of activity and can be an interesting list in its own right. The beauty of both lists is that you can join them and you are never flooded with emails. Sometimes one list has several emails a day, while the other is quiet for a day or two. The number of emails depends on the topics being discussed.

You can join the QL-developers list in much the same way as QL-users, but using the name "ql-developers" instead of "ql-users" in email addresses. You can join it simply by going to Bruce's website at:-

http://www.q-v-d.demon.co.uk/smsqe.htm

and clicking on the link to QL Developers Web Access, or just go direct to the page below to use the subscribe or unsubscribe forms, as described above for the ql-users list.

QL-Developers list subscription form:

http://lists.q-v-d.com/listinfo.cgi/ql-developers-q-v-d.com

#### Subscribing to QL-Developers

Subscribe to QL-Developers by filling out the following form. You will be sent ensuit requesting confirmation, to prevent others from granutously subscribing you. This is a hidden list, which means that the list of members is available only to the list administrator

| Your email address                                                                                                    |                                                                                                    |
|----------------------------------------------------------------------------------------------------|----------------------------------------------------------------------------------------------------|
| Your same (optional):                                                                                                    |                                                                                                    |
| You may enter a privacy parswood below. This provides only and a<br>your million prior. Do not use a valuable provided as it will contain<br>N you choose not to rear a parsword, over will be astematically gro-<br>combined your subscription. This can all been report a mail-back of<br>the sub-back of the second part of the second part of the second back of the<br>second part of the second part of the second part of the second part of the second back of the<br>second part of the second part of the s | inally be enabled back to you in cleartest<br>minimed for you, and it will be sent to you more you've |
| Pick a password                                                                                                    | 100 D                                                                                                 |
| Resuter password to confirm                                                                                                    |                                                                                                    |
| Which imaginge do you prefer to display your messages?                                                                                                    | English (USA)                                                                                         |
| Woold you like to receive list mail batched in a daily dipost?                                                                                                    | 2 8 No O Yes                                                                                          |
| Subscrib                                                                                                    | 14                                                                                                    |

Fig. 2 - The QL-developers list subscription form

### Archive

To see the collection of prior postings to the list, visit:-

http://lists.q-v-d.com/private.cgi/gl-users-q-v-d.com/

The current archive is only available to the list members - you will need to enter email address and password.

Marcel Kilgus kindly passed on this information about another way to find archived copies of past messages ql-users mailing lists.

Usually everything is archived here:-

http://www.mail-archive.com/ql-users@lists.q-v-d.com/

Messages from before 2004 are here:-

http://www.mail-archive.com/gl-users@guanta.org.uk/

And finally even older messages are here:-

http://www.mail-archive.com/ql-users@nvg.ntnu.no/

No password required for these.

## QUANTA Magazine Hint For Outlook Express Users

If you use an email program which can handle 'rules', you can make it drop emails from ql-users or ql-developers into their own folders on your hard disk, to prevent them getting mixed up with other emails. This can be very handy if you receive the emails on a computer normally used for work.

First you need to create a new folder. In Outlook Express (I use version 6, other versions may vary). Click on the File menu, then New then Folder. Give the folder a name (I chose ql-users, very original!) and select where it's to be created. You have now created a folder which with luck will receive all your ql-users mailing list emails.

Next, we need to create a "message rule" which will ensure that any emails from the mailing list will automatically get placed in this folder to keep them all together. For this, we'll use the handy rule of thumb that all messages from the ql-users mailing list contain the phrase "ql-users@" in the TO or CC lines of the email.

To set up the rule, click on the Tools menu in Outlook Express, then Message Rules, then Mail...

When the Message Rules window appears, make sure the Mail Rules tab is shown. Click on the tab if not. Then, click on the [New] button to create a new rule. This brings up the window shown in Figure 3 below.

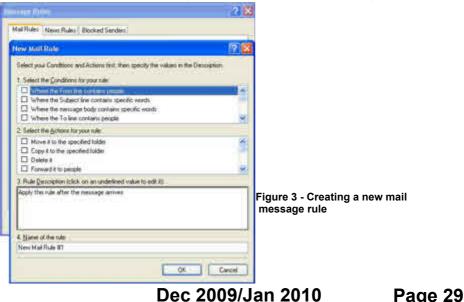

We are going to create a new rule which specifies that if the To or CC lines of an email contain the exact phrase "ql-users@" the email program will drop it into the ql-users folder we created.

In the top box, labelled "1. Select the <u>C</u>onditions for your rule", scroll down until you see the line "Where the To or CC line contains people" click in the box to the left, so that a tick appears in the box. This helps catch emails which people sent mainly to someone else, but added a copy to the mailing list (CC stands for 'Carbon Copy', as we used to do such copies with typewriters before the times of email!). I sometimes do this when sending news items to the mailing list as well as to magazine editors, it saves me sending separate emails for the same thing.

You should now see that the bottom box contains:

Apply this rule after the message arrives Where the To or CC line <u>contains people</u>

We now need to specify what exactly **"contains people"** means. So click on the underlined <u>"contains people"</u>. This brings up a "Select People" window. In the top box, to the left of the [Add] button enter the phrase **ql-users@** then click on the [Add] button to add this to the list. You can also add names from your Address Book if you wish to apply such rules for specific individuals. The box below will now change to:

# Where the To or CC line <u>contains people</u> 'ql-users@'

Next, click on the [OK] button to return to the New Mail Rule window, which now shows what we have entered so far. The next thing we need to do is select an action in the middle box. So, under "2. Select the Actions for your rule" place a tick in the box to the left of "Move it to the specified folder". Finally, give the rule a name in box 4, I gave mine the name "QL-users" as it is a rule to handle ql-users list mails, and press [OK] to finish entering it.

This is obviously not a hard and fast way of doing things, it may be ideal for some, others may prefer to have all their emails arrive in one place (inbox) then manually file them after reading, it's completely up to you!

I hope this article helps more members to join this free list which is a very handy source of information and a great way to keep in touch with other QL users worldwide!

| essage Rules                                                                                                    | 21         |
|----------------------------------------------------------------------------------------------------|------------|
| Mail Rules News Rules Blocked Senders                                                                                                    |            |
| These rules will be applied to Mail messages.                                                                                              |            |
| 😢 Dilwyn's Mail                                                                                                    | New        |
| ☑ Olocaria<br>☑ Quarta Email                                                                                                    | Modily     |
| 2 QL-developers                                                                                                    | Copy       |
|                                                                                                    | Bemove.    |
|                                                                                                    | Apply Now. |
| Move Up Move Down                                                                                                    |            |
| Rule Description (click on an underlined value to edit it)                                                                                 |            |
| Apply this rule after the message arrives<br>Where the To of CC line <u>contains 'al-users@</u> '<br>Move it to the <u>al-users</u> folder |            |
| L                                                                                                    | OK Cancel  |

Figure 4 - The completed email message rule

## gl-users list in action

# John Gilpin

Anyone interested in this thread can always go to the archive as detailed above for full details. I still haven't yet received an offer to write the requested "Idiot's Guide" for this topic so if anyone feels capable of doing so, please get in touch with either the Editor, News Editor or Helpline. See inside the front cover of this magazine for full email addresses. - Ed

# On Monday 9 Nov 2009 15:13:45 the following email was sent to <u>editor@quanta.org.uk</u>

#### Dear Editor

Would it be possible for Quanta to publish an idiot's guide on how to install uQLx on a Ubuntu based Linux PC?

I recently converted an old Laptop to Linux/Ubuntu and downloaded the uQLx emulator but for the life of me I cannot work out how to compile/install the emulator correctly. Searching the net does not

# Sinclair QL Re-Releases RWAP Services

We have been working hard to safeguard the future of the Sinclair QL through beginning to compile a repository of QL titles.

The repository enables people to see what software was produced for the Sinclair QL and also to be able to purchase working copies when their microdrive cartridges fail. Where we can, we obtain permission from the copyright holder to re-release items on the market.

This has enabled us to bring some of the titles back to the market as well as re-kindle interest in the Sinclair QL and its emulators

#### OL favourites brought back to life include:

Jungle Eddi The Lost Pharaoh Pengi Microdeal Flight Simulator Microdeal's GL Hopper Microdeal's The King Cuthbert in Space

We still retain our existing catalogue, including: Open Golf Stone Raider II Hoverzone Deathstrike Flightdeck

All games are available on disk or for use with Q-emuLator on the PC for ONLY £5 each

Mondmw versions also protecting a C10 sach

Visit the QL Wiki for more details on software, books and hardware for the Sinclair QL, www.rwapadventure.com/qL\_wiki

RWAP Software

3 Dale View Court Fulford Stoke-on-Trent Staffordshire ST11 9BA TEL: 01782 398143 Email: rich@rwapservices.co.uk Website: www.rwapsoftware.co.uk Or sellmyretro.com

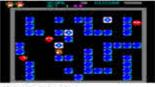

CIL Pengi bu Jochen Merz

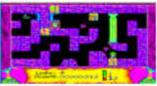

The Lost Pharach by Talent

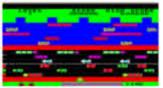

Cil. Hopper by Microdeal

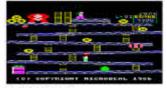

The King by Microdeal

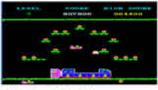

Cuthbert in Space by Microdeal

give any useful help as all the instructions seem to be for a pre Ubuntu era! Any help would be gratefully received. Yours sincerely Name and email address provided.

#### This was passed to QUANTA Helpline (Dilwyn Jones) who copied it to ql-users list with the following request: Tuesday 10 Nov 2009 14:17

Can anyone help with this, perhaps come up with a short article or list of steps to achieve what the writer wants?

Our editor, John Gilpin, is also moving in the direction of using Linux systems, so I'm sure this would be a very useful little article. So many of the helpline requests I get at the moment seem to deal with emulator issues!

Dilwyn Jones (\_wearing Quanta Helpline hat\_)

# On 23 Nov 2009 00:54 a Scottish QL User Group and ql-user list member replied:-

UQLX is not easy to compile on modern versions of Linux and the version on the web may not run properly on modern versions.

*My* 500 MgHz machine using SUSE 800 seems to compile and run with no problem.

I have a version which compiles with a two year old AMD but there are problems with it running properly.

Richard Zidlicky is working on a version to run on modern machines and modern versions of Linux.

Anyway if you would like to try SQLUG's modifications we will send you details of the changes we have tried.

Name supplied.

#### On 23/11/2009 19:02 another ql-user list member added:-

We had a discussion about this after I tried in March this year. I gave up trying.

# Then on 23/11/2009 19:34, Javier Guerra (badaman) from Spain offered:-

Download my compiled version:

http://sinclairgl.es/utilidades/uglx-es-2008.01.tar.bz2

Use: tar -xjvf uqlx-es-2008.01.tar.bz2 or any tool like File Roller in Gnome or KDE... Then move "uqlx" at your home and move the "uqlxrc" file to your home too. Rename "uqlxrc" to ".uqlxrc", then go to ~/uqlx/bin and execute ./qm I use it in my Ubuntu 9.10 and OK See the "léame.txt" (readme.txt) file inside. (in spanish but you can translate it easy) Javier Guerra (badaman) <u>http://sinclairql.es</u>

#### Minutes later at 19:40 another overseas member offered:-

Just in case, I also have a compiled version for MacOsX (and the associated XCode Project, with source). If anybody want, I can put it somewhere. Name supplied

# This was swiftly followed by a few words of encouragement from QUANTA Helpline 23/11/09 19:58

I'm pretty sure this would be welcome. I'm not a Mac user myself, but I know quite a few QLers who use Mac OSX. Dilwyn Jones

#### And to Javier's offer he replied:-

Thank you. I will forward this to the person who asked the original question. Dilwyn Jones.

#### To which Javier replied at 20:25

a couple of warnings The emulator window is not full screen. In a notebook or Laptop, the chrs. may look like ants. The user must configure the file ".uqlxrc" to change the default ROM (MGE) to other like JS, Minerva... see in ~/uqlx/lib/romdir

Javier Guerra (badaman)

### Dec 2009/Jan 2010

Page 34

http://sinclairql.es

# Another QUANTA and ql-users list member showed interest at 20:37 by emailing:-

(I'm pretty sure this would be welcome. I'm not a Mac user myself, but I know quite a few QLers who use Mac OSX.) Me for one! Name supplied

#### Then yet another member wanted in! at 24/11/2009 10:19

*Count me in as well.* Name supplied

#### And at 24/11/09 15:08 from across the pond came:-

"Me too" (10.4.11 currently; 10.6 not yet). Name supplied

#### Later that evening (20:37)our French Mac user came back with:-

Here it is (X86 Snow Leopard Build, but should work on Leopard. May be not on PPC (endian... XCode 3 Project). <u>http://www.megaupload.com/?d=E0B5DV5H</u>

# Then at 26/11/2009 00:26 (Don't QLers ever sleep? – Ed) an appeal for help:-

I can't work this one out. It offers many download options, one of which is a WIndows execable 'mega' downlaod file. Nothing I have done downlaods an Apple file. Please give instructions!

# Almost before the Weetabix and coffee had been digested (09:12) support was on its way

*Hum ??* The link give me a file uqlXCode25112009.zip <u>http://www.megaupload.com/?d=E0B5DV5H</u>

#### Followed at 10:44 by a further request for assistance

## Dec 2009/Jan 2010

Page 35

Ah yes I see - one waits for 45 seconds! How I do to compile it in bash under OS X 10.6? There is no "KM.all" in the uqlX directory (or even 'make') [This must be QL speak?? – Ed]

# Then, only 2 minutes later he realised that the effects of a late night was having an effect, he translated:

Whoops - I will translate that (8-)# I edited a sentence badly ..... How do I compile it in bash under OS X 10.6? There is no "KM.all" in the uqlX directory (or even 'make')

# Once translated, the answer seems obvious (to someone!) and at 12:24 further support was offered:

I really don't know. As the Makefile provided with the Unix version posted above does'nt want to work on MacOsX, the best way is to use XCode and the project provided.

You need to have X11 installed (X11 and X11 development library). You can find the binarie in the Build/Release folder.

# After lunch (13:54) our member looks as though he might be resigned to having to wait for further advice:

I don't know if it doesn't want to work! I haven't got to the first stage of knowing how to compile.

Yes indeed it would need a windowing environment, and there is an X11 for Snow Leopard (10.6).

I have no expertise in this. I will wait for someone else to investigate (8-)#

# Meanwhile, from North of the border the following morning about daybreak 07:50) interest is still alive:-

Dear Javia, Please would you send a compressed file of thesource for your version of Uqlx so that I can look at the changes you have made. Or even better a diff file that shows to me

#### Which brought a reply before siesta time (10:17)

Hi,

I used the modified uQLx for GCC 4.1 that I found in:

http://linux-q40.sourceforge.net/uqlx/

No longer online. If you need the uQLx version of GCC 4.1 I think I have a copy saved. In this version I made several changes: I used this ".uqlx cprefs": GENERIC CPU=yes # don't do special optimizations USE XAW=no # or yes # BUILD SPECIALFLAGS= -Dxx # need some strange define flags ? LOCAL LIBPATHS= -L /usr/lib/X11/ LOCAL INCLUDES = -I /usr/include/ LOCAL OPTFLAGS= -00 #LOCAL OPTFLAGS= -g -O3 -O0 # or whatever **#LOCAL DEFINES= #LOCAL LINKFLAGS=** I modified the line 71 of the "config" file: before: 4.0.2\*) after: 4.1.3\*) Put here the correct version of GCC that you are using. In "unixstuff.c" the following line gives problems when compiling: if (V4) printf("setting RTOP to %d\n",RTOP&(~16383)); I decided to compile without this line. /\*if (V4) printf("setting RTOP to %d\n",RTOP&(~16383));\*/ Finally, in "Xgui.c" I changed the strings to my language. Javier Guerra http://sinclairgl.es

[Doesn't it make you feel as though you still have a lot to learn? However, one can only assume that this cured everyone's problem since, having moved into December the discussion has ceased. Maybe our interested parties are still swapping info privately or perhaps the New Year will revive it. Whichever way, please send details of the outcome of this interesting problem in to QUANTA so that we can share your experiences. I know that this is not a complete solution to the problem but I think that it does indicate the usefulness of the ql-users list to us all. My thanks to all who contributed. – Ed]

## **QL Groups Overseas**

little while back I was "volunteered" by the committee to try to come up with a list of QL groups outside the UK.

I made an appeal for information and contacted individuals whom I hoped would assist me in finding out which countries still had QL user groups and who the contacts might be. QL Today also helpfully published my appeal.

However, the response was somewhat disappointing to say the least, with only a few people getting in touch. As far as I know, the Dutch group is the only one still in existence and active, although a few individuals have noted their willingness to be a contact point for their country, perhaps with a view to setting up a group or conducting informal meetings occasionally.

So I'll try again. If anyone can help me to fill in the list below, please get in touch so that we may publish as comprehensive a list as possible.

Austria - currently no active group, but contact Gerhard Plavec at <u>gerhard.plavec@gmx.at</u> or Anton Preinsack: <u>a.preinsack@preinsackfilm.com</u>

**Spain** - contact Javier Guerra <u>sinclairql@badared.com</u>. There is no formal club, although Javier is in contact with a small group of QL users and maintains a website <u>http://sinclairql.es/</u>

**Switzerland** - the former Swiss QL group does not formally exist any more, but Swiss Qlers can contact Urs König at <u>urs\_koenig@bluewin.ch</u>

**The Netherlands** - sin-QL-air is the Dutch QL group, with the contact point being Sjef van de Molengraaf <u>sjefvdm@iae.nl</u> and the website maintained by Marco Vacquier, <u>singlair@xs4all.nl</u>

**Germany** - status uncertain. Both Ralf Reköndt and Jochen Merz told me they were not aware of any groups here.

**Italy** - the former group Q-Italy appears to be no longer in existence - anyone know? Or willing to act as contact point for Italian QL users?

**USA** - Since AL Boehm's illness a while back, the status of groups in the USA is uknown to me. Can anyone help with information, or act as USA contact point?

**France** - What is the status of QLCF (QL Contact France) nowadays? Can anyone help me with information?

[The absence of formalised Overseas Sub-Groups does not mean that QLing is not alive and well on the continent. Urs Keonig recently organised a "QL and Mac Are 25" event in Lucerne, Switzerland and QUANTA dispatched Dilwyn Jones to take a look. Here's his report - Ed]

#### QL And Mac Are 25

#### **Dilwyn Jones**

If the QL, but rather how the QL fits into the modern scheme of things in Windows and Mac land.

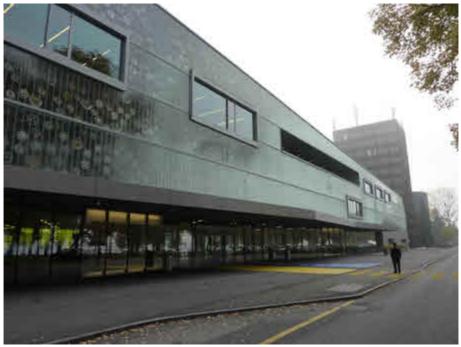

The venue

Users from Switzerland, Austria, Germany, The Netherlands and Britain came together for one weekend in the Swiss Transport Museum (Verkehrshaus der Schweiz) which is itself celebrating 50 years this year. This is located lakeside on a main bus route a short distance from Lucerne and the main train station, close to many hotels in a popular tourist town, making it a great venue.

The meeting was located in two bright first floor rooms close to the main escalators, between the main entrance and the iMax facility. The main systems room was set up with an extensive exhibition of Sinclair computers and other computers from that era, such as an ICL OPD and CST Thor, plus tables for users and traders.

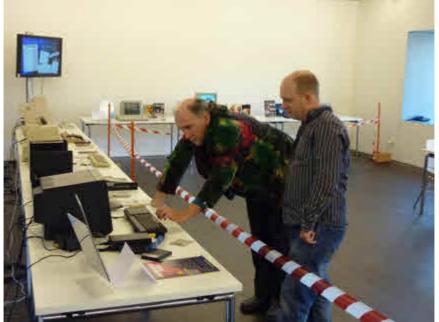

Simon Goodwin and Marcel Kilgus check out the exhibition

The other room was set up with a lectern, projector screen and seating for the audience for an extensive program of talks and lectures organised by Urs König. The opening address was given by Urs himself as he showed emails from those unable to attend and those who expected to be late - including Marcel Kilgus who walked through the door on cue just as Urs showed his picture on the screen, explaining he would be late. The usual magic we have come to expect from Marcel!

Urs started his presentation with a picture of the first footprint on the moon, progressing to the launch of the various Sinclair computers and showed some footage of adverts etc for various computers from that era, many of which raised howls of laughter from the audience over 2 decades later! The VIP Keynote Address was actually a video of Steve Jobs of Apple at the Macintosh launch, followed by Clive Sinclair's infamous leap over computers in the QL TV Advert.

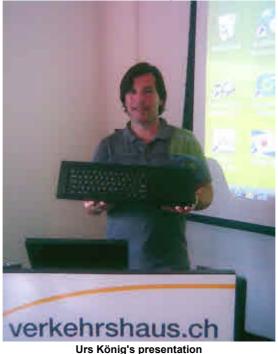

A little later Urs broke the news that Daniele Terdina is working on a new version of the Mac QemuLator to work on the latest OSX and possibly even on an iPhone, whose operating system is derived from OSX.

Next, Ruben Bakker of Switzerland gave a talk about the Mac systems. He talked about Steve Jobs at Apple, NeXT and the time that NeXT and NeXTstep OS came to Apple. His talk had an audience of about 20 people, which compares well with Quanta workshops in England.

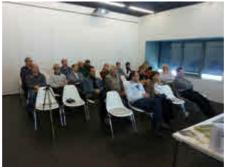

The audience for one of the talks

Next, Urs gave a talk on the history of the QL, detailing how two friends, one from Sinclair and the other from ICL, decided to do a joint project with ICL providing £1million funding. A young Fairchild Camera & Instruments engineer was impressed by the Smalltalk system while visiting the Xerox Palo Alto facility. That young engineer was David Karlin who was to go on to join Sinclair as head of hardware development. The team started work on a machine codenamed ZX83, a machine later to become the QL. Urs showed a issue 2 QL, labelled ZX83, a development prototype which he obtained for £5 from eBay, after Tony Firshman sold it to Rich Mellor, who placed it for sale on eBay. Of course, remnants of the ZX83 codename live on in production QLs, namely the ZX8301 and ZX8302 chips.

Urs noted that apart from the QL TV advert, little or no video footage of the QL launch seems to have survived (unlike the Mac), assuming that any was made at all. He appealed for anyone knowing of such footage to get in touch with him.

He noted that back in 1984, the Mac and QL had a lot in common, such as 6800x series CPU. 128KB RAM, O.S. in ROM, 512 pixel wide screens and a keyboard roughly the same size without numeric keypad. The main differences were that the Mac had an icon based mono GUI operated by mouse. Whereas the QL is a colour CLI user interface. The Mac's OS at the time was a single user single task system, whereas the QL was a single user multitasking system.

ICL, who had provided financial support for Sinclair's QL, took the hardware chipset and microdrives and added their own operating system to make the OPD (One Per Desk) which was also supplied as the BT Merlin Tonto.

GST, who had produced the 68k/OS operating system for the QL (but which was not used by Sinclair), licensed QL technology to Australian company AAP who went on to produce a QL compatible motherboard using GST's 68k/OS. Urs showed the 68k/OS card which Marcel Kilgus had kindly brought to the event.

Urs's ambition is to be able to run Psion QL Chess on his iPhone and to own every model of QL ever made. Apparently he has 28 QLs in various stages of working order - almost enough to write out Sinclair QL! He wants to own the highest serial number QL ever made and apparently if he spots a QL for sale on eBay, the first thing he asks is "What is the serial number?"

Anton Preinsack from Austria gave the final talk of the first day, about the Amiga and in particular its latest OS 4.1 and the difficult recent history where the Amiga has passed from company to company. Anton is a journalist, film-maker and screenwriter who has recently taken a renewed interest in the QL.

Saturday evening saw us visit the lovely Bistro Du Thèâtre a short distance from the lovely wooden bridge across the Luzern end of the lake estuary. We were blessed with superb weather for the time of year, as several of us walked lakeside from the Transport Museum to the town for a splendid meal.

Sunday morning began with a viewing of the BBC4 drama about Sinclair, lasting about 1 1/2 hours. Then I gave a talk on Launchpad and then Markus Limacher (who is better known as Limbo!) gave a talk on the new Windows 7.

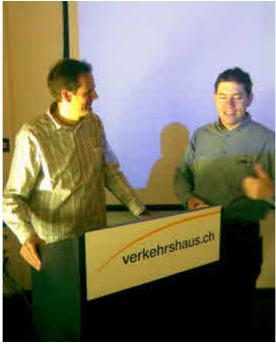

Ruben Bakker and Markus Limacher

Marcel Kilgus rounded off the day with a presentation about QPC2 and the history of its development. As a teenager, he had a QL and wanted to use a PC to "get more colours" without sacrificing his beloved QL. Marcel

## Dec 2009/Jan 2010

was persuaded to do an emulator by friends like Jochen Hassler and ended up demonstrating the first QDOS-based version at a meeting near Munich. He was persuaded to do a SMSQ/E version by friends and got the first set of sources in December 1995. From there, he has worked to enhance it until we have the present day version.

What was interesting about the whole weekend was how QL, Mac, Windows and Amiga users came together for one event and got on, made new friends and generally learned about each other's computing. It was nice to see a number of youngsters there too.

Oh, we all got a souvenir from the show too - a cute little backpack with the QL & Mac Are 25 badge affixed!

And Quanta is proud to have been one of the sponsors of this event to help celebrate 25 years of the QL.

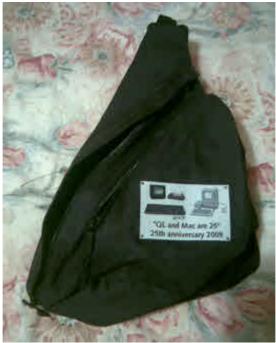

The special backpack!

After that, the meeting ended and people began the long journey home to our respective countries, all proud of having made the journey to Switzerland's 25th annversary celebration of the QL and Mac!

#### Dec 2009/Jan 2010

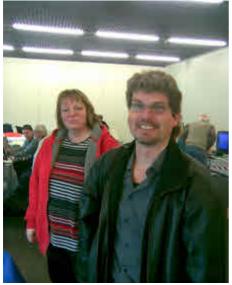

Andrea and Jochen Merz

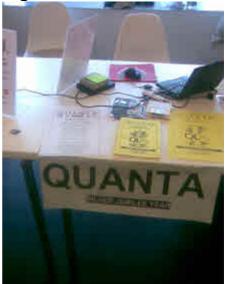

Quanta stand at the show

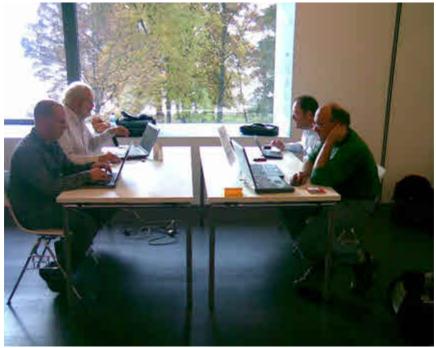

Marcel Kilgus, Bob Spelten, Jon Dent and Markus Dettwiler

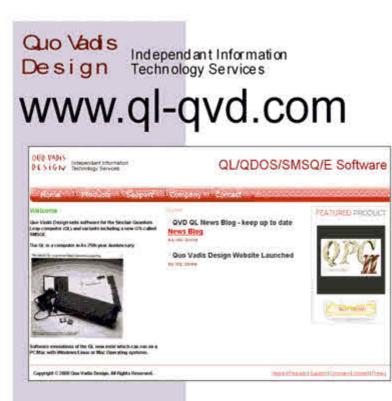

Bruce@ql-qvd.com

Quo Vadis Design 38 Derham Gardens Upminster RM14 3HA UK

Tel: +44 (0)20 71930539 Fax: +44 (0)870 0568755 Tony Tebby puts the record straight on the development of the QL in the latest Issue of QLToday with more to come

Check the QL News Blog on our website for updates. www.qlqvd.com/blog

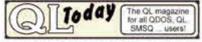

Subscriptions taken online

#### What Is SMSQ/E?

suppose I am as guilty of anyone else for banding about terminology and names without really giving much of a thought to those QL users who consider themselves less experienced users and who may still be using an original black box QL.

So, I thought I'd discuss the alternative operating system called SMSQ/E in this article and go through exactly what it is, what sort of system you need to run it and what benefits it can bring you.

#### First of all, what is an Operating System?

It's a core program on a computer which controls the computer, handles the devices with which you and the computer communicate (screen, keyboard, etc), and generally provides the bits of code that your programs need to make use of to run on the computer. On the QL, unlike many computers, this Operating System is built into the machine on a couple of ROM (Read Only Memory) chips inside the QL. While this is convenient to allow the computer to start up quickly, it does mean that to upgrade the system on a computer like the QL you'd normally have to replace the original ROM chips with more recent ones.

The operating system built into a QL is called QDOS (which stands for QL Disk Operating System, although many people have assigned other sometimes more frivolous names!). The ROM chips holding the QDOS operating system also includes the SuperBASIC interpreter which runs any BASIC programs you write on the QL.

Over the years, various people have come up with replacement ROM chip sets to replace the original QDOS. The best known is the Minerva system, originally released by Qview and more recently supplied by TF Services. Adding this to a QL involved opening up the QL and removing a couple of chips, then plugging in the Minerva chip to take their place. Other people have also produced replacement ROM chips, such as the MGUK ROM from John Alexander many years ago.

QDOS was an operating system designed for the QL by Tony Tebby while he worked at Sinclair before the launch of the QL. Tony left Sinclair shortly after the QL launch and set up his own company, Qjump, who released several major products for the QL.

Some years later, Tony Tebby produced an operating system called SMS. This was supplied on a plug-in cartridge to be used on some Atari computers. SMS was a precursor to the SMSQ and SMSQ/E we know today.

Later, Miracle Systems released a plug in circuit board for PCs, which could be used to run QL software. It was called a QXL card and it needed an operating system of its own, which was sufficiently compatible with QDOS and QLs to be able to run the software, but was also able to handle the particular requirements of the QXL card and the PC. The QXL card used the PC's screen, it should run under either Windows or the DOS operating system of PCs at the time, and of course it had to be able to cope with the particular micro-processor chip which Miracle Systems chose to use on the QXL card (a later and more powerful version of the 68008 chip used on the original QL). It must have been no mean feat for Tony Tebby to come up with a system which was sufficiently compatible with the original QL, yet sufficiently new and different so that there was no risk of being accused of copyright issues with the original operating systems. This new version of the SMSQ/E many of us know and use these days.

The name SMSQ stands for Single-user Multi-tasking System for QL (or "for QDOS" systems if you prefer). The /E at the end of the name just stands for 'Extended' system - a posh way of saying that it has Pointer Environment built in - an enhancement to the original operating system to let you use a mouse and an on-screen pointer (usually a little arrow) to control programs, and to allow program windows on screen to overlap without destroying each other's content. The original SMSQ on the QXL did not have this enhancement, just good old keyboard control like an original QL.

Once he had finished SMSQ, Tony Tebby later went on to produce SMSQ/E for various QL and compatible systems, in some cases in conjunction with other people such as Marcel Kilgus.

SMSQ/E is nowadays available for all sorts of QL-compatible systems:

- QL with Gold Card or Super Gold Card
- Atari ST-QL emulator board
- QXL card

- Aurora with Gold Card or Super Gold Card this version can also be used on recent versions of a QL emulator for the PC, called QemuLator
- Q40 and Q60 computers
- Special version used by the QL emulator for PCs called QPC

It is usually supplied on a floppy disk, suitable for installing on your type of hardware, so before ordering a copy you have to tell the supplier what type of system you intend to use it on. The procedure for installing it varies with the type of system you will be using.

So, your QL or compatible system will now have its operating system stored on a floppy disk or hard disk on your computer. If you are used to having the operating system built in on a ROM chip on your QL, you have to get used to having an operating system on disk now. This means it's easier to update as new versions come out, but also you can delete it or damage it by accident a little more easily than before!

#### **Enhancements And Benefits**

Having a new QL operating system is one thing, but before investing in a copy of SMSQ/E you need to know what new features and benefits it offers. I'm sure that Jochen Merz could fill many pages going into detail on what's new and so on, so I'll try to keep it brief and simple!

#### 1. SBASIC

SBASIC is the name given to the improved BASIC interpreter supplied with SMSQ/E. It can do just about everything that SuperBASIC used to on a QL, plus a whole lot more. For one thing, it's generally many times faster than SuperBASIC. Your BASIC programs will run at speeds comparable to or better than compiled BASIC programs used to run on a QDOS system.

Many bugs in the original BASIC have been fixed. SBASIC is generally more reliable than SuperBASIC on original Sinclair QL systems.

Many new commands have been added, including commands equivalent to those you would have been used to with Toolkit 2 on a QL system.

You can also start several SBASIC programs together - on a QL you could only run one SuperBASIC program at a time unless you had something called MultiBASIC on your QL if you had a Minerva version of the QDOS operating system, for example. Each of these SBASIC jobs (as independent SBASIC programs running at the same time are called) can have its own windows on the screen.

You might think that what with all the improvements to and rewriting of SBASIC, it might suffer from the usual computer problems that when you update a computer system, older programs stop working. In fact, the degree of compatibility with older programs is usually very good, the main problems being old programs which use POKE commands to write to the screen display or to the QL system variables, as they may not be in the same place in memory on SMSQ/E systems. But even with those programs there is often a way of working around most such problems!

#### 2. Device Driver Level 3

This rather grand sounding name means that an SMSQ/E system can read a DOS format floppy disk on a PC or QL version of SMSQ/E as well as the usual QDOS and SMSQ/E floppy disks. QDOS and SMSQ/E floppy disks are the same format as each other. On an Atari ST, it can read the Atari's TOS format disks.

SMSQ/E can handle hard disk drives too, but the way in which may vary from system to system. For example, the Atari hard disks may be different to a hard disk connected to a QL with a QUBIDE interface, which in turn may be different to the format used on Q40 or Q60, and also different to a PC hard disk, known as a QXL.WIN system, which is a single large file on a PC hard disk with all of the QL files contained within it. I am really glad I didn't have to write a system like SMSQ/E to handle so many different systems!

#### 3. Improved Screen Drivers

Many improvements have been made to the display handling in SMSQ/E. Writing to the screen is generally much faster than in QDOS and you get the pointer environment built into SMSQ/E.

If your computer system supports high resolution displays, you can use screen sizes bigger than the original 512x256 pixel QL screen. On a

PC, for example, you may be able to use a choice of QL screen sizes, from 512x256 upward. It varies from system to system, but you may be able to get a 640x480 pixel QL display, 800x600, 1024x768 or even higher resolution. On a Q40 or Q60, you may be able to choose between a 512x256 display or a 1024x512 display. On an Aurora system you may be able to get anything from ordinary QL 512x256 pixel displays, up to 1024x768 depending on the type of monitor you have to use with it.

On some systems, you can have new high colour modes as well, although it depends on the hardware and what version of SMSQ/E you use.

On an Aurora with Super Gold Card you can get a version of SMSQ/E which will allow you to use a screen mode giving you up to 256 colours. On QPC2, QXL, Q40 and Q60 you can have up to 65,536 colours using a mode known as 16-bit colour.

The versions of SMSQ/E allowing you to use these new screen modes are described as having the Graphics Device Interface Version 2 (or GD2 for short) built in. Some people also call this 'Graphics Driver 2' or even 'colour drivers'. A "driver" is the piece of software associated with an operating system which lets it talk to and control one of the computer's devices, in this case the graphics system.

#### 4. Other Devices

SMSQ/E has improved software for handling the SER and PAR ports (the serial and parallel port connections on QLs and other computer systems). There are more options available.

It also has named PIPE devices, History device, and a virtual directory device called DEV. These won't mean much to you at this stage, but regular SMSQ/E users will tell you that they are all really useful.

#### Conclusion

There are far too many new and improved features to even hope to be able to list them all here. Perhaps suffice to say that I have not heard of many people who try SMSQ/E who go back to mostly using QDOS because of disliking SMSQ/E. Perhaps readers would let us know what they think - please write to the editor to express your opinion!

[And just a little late for some activity while the Christmas Turkey and Pudding settles but any time is good for a laugh so why not join in?-Ed]

#### **CAPTION COMPETITION**

This somewhat incriminating picture of our News Editor and SOQL author Jon Dent with a large jug of Rathaus Beer with what looks like a church window in the background, was taken in Lucerne, Switzerland, at the QL & Mac Are 25 event. We couldn't resist the chance to run a little caption competition.

So, we invite our readers to submit suitable captions to the Editor before the AGM in April and he will decide who wins a copy of one of Dilwyn's CD-ROMs for the QL (or a copy of Launchpad - winner's choice). Send your entries to the Editor at the address inside the front cover of Quanta magazine. The Editor's decision will be final (unless he has swiped the big jug of beer by then!). The winner will be announced at the AGM.

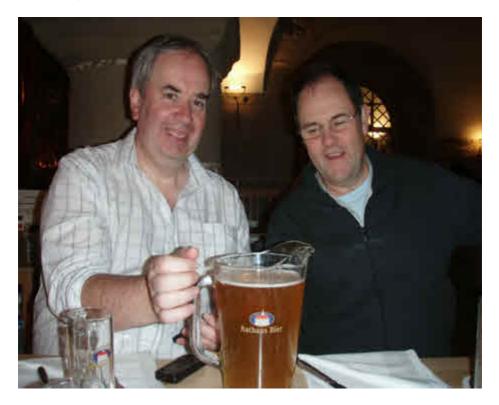

Dec 2009/Jan 2010

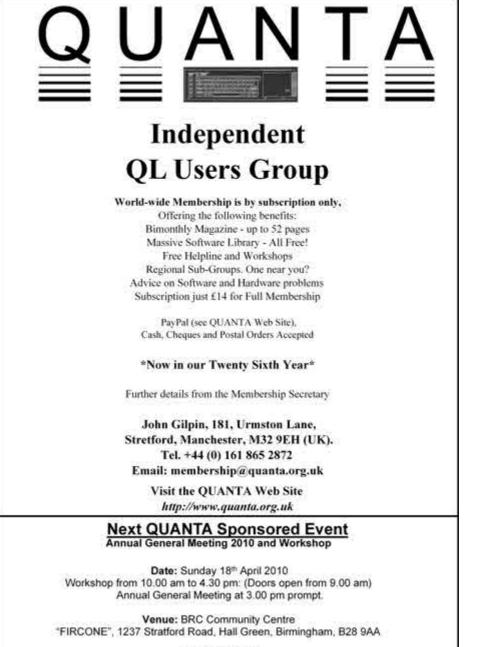

Full details from Chairman@quanta.org.uk

#### LIBRARY CORNER

[QUANTA recently received the following email from Dilwyn explaining his current restricted work on the Software Library. - Ed]

'Il be up to my ears in it for the next few weeks probably working long hours while I get to grips with my new job, so although I'll do my best with upcoming magazine contributions, the Library and website might not get much attention from me.

Ideally, it would be nice to find someone to take on the Library and quality control even if only on a temporary basis to tide me over the next few months.

Outstanding Library contributions which need some Q.C. work are:

1) Steve Poole's vector fonts and other demos I mentioned a coupel of issues ago.

2) Ian Bruntlett has asked me to take several of his old free and shareware programs off my website and donate them to Quanta Library. He hasn't used a QL for many years, so is not in a position to check and update his programs, although he did ask about uQLx emulator so may be planning a nostalgic return to the QL after many years, I don't know. Some of his programs are in the Library on disks PS02, UG06, PS02 and UG04, but sadly this has shown upa problem with that disk since some files are missing, which happen to be lan's QLUDG font utilities, so this needs attention too. His three QL Forum e-mags from the 1980s are to be added to the Library along with a few other utilities once I've tracked them down - apparently they are out there in PD libraries but I don't have copies of them all on my site.

(I've mentioned the above in detail so I can go back to it in a while when I'm able to by looking at this email, and for you to see what sort of work is outstanding if anyone does find a volunteer to help me with the Library).

[Although he has already had a couple of months in his new job, Dilwyn's fantastic contribution to this issue has been exceptional. Is anyone out there prepared to give him some support by helping him (temporarily) with the QUANTA Library? Contact him direct at:-

Librarian@quanta.org.uk Ed]

#### Dec 2009/Jan 2010

#### QUANTA Magazine MODULO ARITHMETIC

n a recent QL Today, Roy Wood cracked a good joke : Why do mathematicians confuse Christmas and Halloween? Because OCT 31 equals DEC 25! To the initiated, this is clear. In the OCTal sytem, (base 8), 3(\*8)+1=25. In DECimal (base 10), 2(\*10)+5 = 25. So OCT(31)=DEC(25)!

To help you use different base systems, SuperBasic includes the operators DIV and MOD, which return the dividend and modulus (Remainder) of an integer 16-bit division.

Computers use binary (base 2) arithmetic, which is why they cannot exactly represent recurrent decimal numbers such as 0.333333333..... So one way to calculate totally accurately is to compute fractions the way you learnt at school : 0.3333333333 = 1/3. Just keep the whole numbers in memory and use modulo to manipulate them!

Expanding, One and one third is written as 1+1/3 or 4/3. Now consider the number -3 + 1/2 (minus three and one half). -3 DIV 2 gives -2 remainder 1, i.e. -2.5. Yet -3+1/2 = -7/2 which is clearly -3.5! So I wrote to Sinclair Research to point out this anomaly, but got the reply that DIV and MOD worked as planned. Therefore, if you wish to manipulate fractions, first convert negative values to ABSolute ones, after using a SIGN function to rectify them subsequently.

The program automatically avoids the divide by zero case, by eliminating the index zero in the J for loop.

Run the program and observe the values printed using modulo. You may be surprised... so Beware!

Best Wishes,

Steve Poole.

100 ::
110 REMark Modulo\_bas, by S.Poole. v3feb2008.
120 CLEAR: PAPER 0: INK 7: CLS: n=3
130 :
140 REMark Press a key to print next series:
150 FOR f=-n TO n
160 FOR j=-n TO -1, 1 TO n
170 PRINT f,j,f DIV j,f MOD j: PAUSE 200
180 END FOR j
190 END FOR f
200 ::

And as QUANTA comes to the end of their 26<sup>th</sup>. Year, it only remains for me to wish all our members a VERY HAPPY NEW YEAR And Happy Qling in 2010

John Gilpin QUANTA Magazine Editor

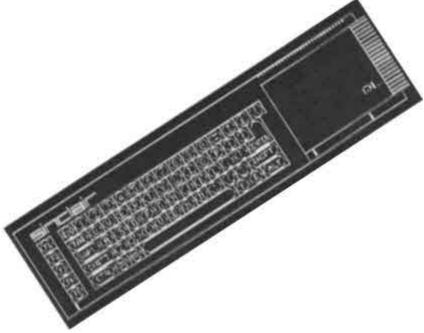

#### THE WEST MIDLANDS QL USER GROUP

There has been a change of venue, brought about by the owners of the Queens Head pub changing it from a straight pub into an eatery. The new meeting place is called the Bull, the address is 1 Price Street, Birmingham, B4 6JU. Approx 7 minutes walk from Snow Hill main-line railway station and has ample street parking nearby. Meetings remain open to QUANTA members and non-members alike.

After your first meeting you're expected to pay  $\pounds 1$  each time towards the organisation and monthly newsletter costs - except once a year when the group pays all those who attend a pound instead ;-)

We provide food twice a year for those who attend the AGM and the group's birthday party) and at meetings we discuss all sorts of things, QL-related and otherwise, usually from about 8:20pm onwards till 10:30 or later. The group owns QL hardware, a disk library and subscribes to relevant magazines. People can join the mailing list for £3.50 per year, even if they can't attend regularly.

Meetings : Meetings are usually on the first and third Monday of each month (but not on bank holidays unless the previous one was cancelled for that reason).

Contact : The contact number remains Mike Bedford White's, on 0121 605 4438, anytime after 11am.

Email: <u>mikebwhite@blueyonder.co.uk</u>

#### QUANTA DORSET SUBGROUP

eetings are held, on the second Sunday of each month at the Merley Community Centre in Harrier Drive, Merley, just south of Wimborne Minster. Time: 2.00 pm. to 5.00 pm. All are welcome.

John Meadows Tel: 01202 576189, or John Mason, 01425 275894.

Dec 2009/Jan 2010

eetings are held in the School Room, which is the basement of the Borough Welsh Congregational Chapel, 90, Southwark Bridge Road, London SE1. This is almost opposite the junction with Marshalsea Road, at the other end of which, 5 minutes walk away, is the Borough Underground Station. Free parking is easily available in Southwark Bridge Road for road users, Cyclists are welcome.

Members currently each pay a subscription of  $\pounds$ 30 per year towards the cost of the hire of the hall and a small additional charge is made for tea/coffee - biscuits are then provided free.

Please bring your QL equipment if possible, all types welcome, e.g., PC portable running emulators. The Group has some systems stored at the venue for its use. In addition, there are lots of donated second user equipment, books, magazines, etc, available for purchase.

Time: 2.00 pm. to 6.00 pm., on the second Sunday of the month.

No meetings are held in either December - winter break, or August summer break. Giving 10 meetings a year.

Malcolm Cadman: Tel: 020 8691 5780

email: QL@mcad.demon.co.uk

#### NEMQLUG - THE NORTH EAST MANCHESTER QL USER GROUP

eetings are held at 181, Urmston Lane, Stretford, Manchester. M32 9EH (Near Junction 7 of M60 Motorway - Was Junction 7 M63 Motorway). Our informal meetings start at 7 p.m. and finish at 11 pm. All welcome.

Meets on the last Thursday of each month (except December).

John/Sarah Gilpin 0161-865 2872 (thegilpins@btopenworld.com)

#### SCOTTISH QL USERS GROUP

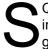

QLUG meets at George Gwilt's home every second Sunday in the month. Please contact George Gwilt before coming to get the location.

Gdgqler@gmail.com.

#### SOLENT SUBGROUP

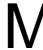

eets at Botley Market Hall, all welcome. Park at the back and use side entrance.

1st Saturday of the month from 2.00 pm to 6.00 pm.

Graham Evans, Tel: 023 8040 3350.

#### SURREY QUANTA SUBGROUP (SQSG)

he group is currently trying other venues in the Leatherhead - Epsom area. If you plan to attend but do not get our emails, please phone or email Ken Bain for the latest location.

Meetings are 8.00 to 10.00 pm. On the last Wednesday of each month except December.

Ken Bain - 01932 - 347 432 (to midnight), kenb@bcs.org.uk

#### SUSSEX QL USER GROUP

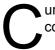

urrently without a meeting place, anyone interested should contact Keith Mitchell or Roy Wood.

Roy Wood, 01273 430501 or Keith Mitchell, 01903 742263.

Dec 2009/Jan 2010

## QUANTA

## ANNUAL GENERAL MEETING 2010 AND WORKSHOP

Date: Sunday 18th April 2010

Opening at 9.00 am for setting up and at 10.00 am to all members and visitors. The Annual General meeting will start at 3.00 pm

Venue: 'FIRCONE', 1237, Stratford Road, Hall Green, Birmingham, B28 9AA

This is a Birmingham Retirement Centre, which I intended to visit today on my way back from Northampton, but weather conditions have prevented my journey. Our contact, Mrs Tate, says that the building is a single story with a large car park. There are plenty of power points around the hall. There is a small kitchen, suitable for making teas, coffee and making sandwiches. There are plenty of tables and chairs available.

The centre is on the A34 and marked 'Fircone'.

The Hall Green railway station is 3 minutes walk away.

There are numerous buses along the road.

I shall visit the centre before the next magazine is finalised and report back. Maps etc will also be provided.

Sarah Gilpin

QUANTA Chairman. Dec 2009/Jan 2010